## SAP ABAP table V T093D 00 {Generated Table for View}

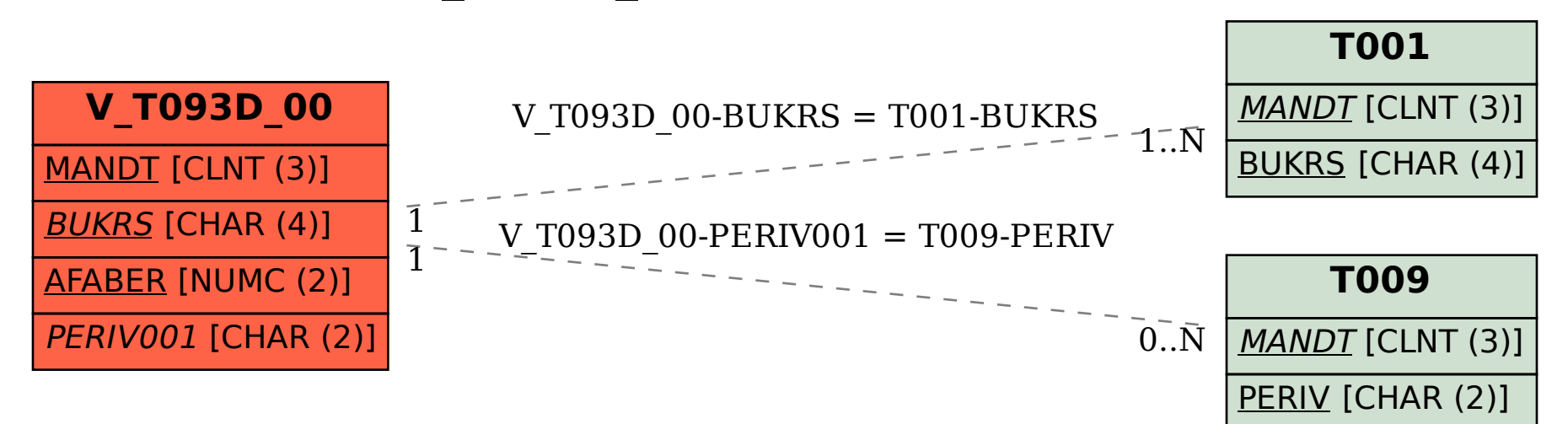